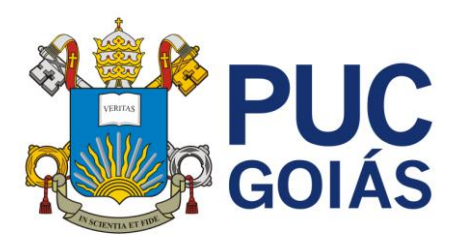

### **EDITAL N.03/2023 – PROPE**

Goiânia, 03 de fevereiro de 2023.

A Pró-Reitora de Pós-Graduação e Pesquisa da Pontifícia Universidade Católica de Goiás (PROPE/PUC Goiás), no uso de suas atribuições, torna público o presente Edital, com o objetivo de selecionar estudantes para o Programa de Iniciação em Desenvolvimento Tecnológico e Inovação para desenvolverem planos de trabalho vinculados aos Projetos de Pesquisa dos/as professores/as pesquisadores/as da PUC Goiás.

### **DA VIGÊNCIA**

O desenvolvimento dos planos de trabalho está previsto para o período de **1º de setembro de 2023 a 31 de agosto de 2024**.

A vigência poderá ser alterada de acordo com calendário do Conselho Nacional de Desenvolvimento Científico e Tecnológico (CNPq).

#### **DA MODALIDADE E DA BOLSA**

Este edital contempla quatro modalidades do Programa de Iniciação Científica da PUC Goiás:

- **1.** Bolsas de Iniciação Científica BIC/PUC Goiás **110 vagas\*.**
- **2.** Bolsas de Iniciação Científica PIBITI/CNPq **14 vagas** (quantidade a ser confirmada pelo CNPq).
- **3.** Contrapartida em atividades de Iniciação Científica da Organização das Voluntárias de Goiás (OVG) – BIC/ProBem - **sem limite de vagas.**
- **4.** Iniciação Científica Voluntários de Pesquisa (sem bolsa) CP/PROPE **sem limite de vagas.**

**\* As vagas referentes a modalidade 1 serão divididas proporcionalmente, de acordo com a demanda, com as do Edital 02/2023.**

#### **DAS BOLSAS**

**Bolsas de Iniciação Científica e Tecnológica BIC/PUC Goiás:** são atribuídas àquelas(es) estudantes bolsistas com dedicação de, no mínimo, 12 horas semanais às atividades de pesquisa. O valor atual (2023/1) corresponde a **R\$211,68** (duzentos e onze reais e sessenta e oito centavos) e será deduzido nas parcelas do estudante bolsista, exceto nos meses de **janeiro e julho,** que correspondem à matrícula.

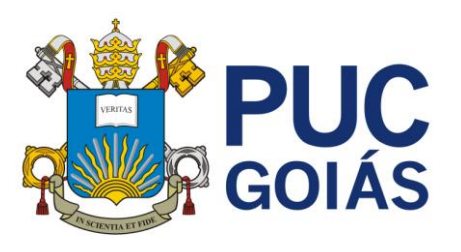

**Bolsas do Programa Institucional de Iniciação Científica PIBITI/CNPq:** são atribuídas àquelas(es) estudantes bolsistas com dedicação de, no mínimo, 12 horas semanais às atividades da pesquisa. O valor da bolsa é fixado anualmente pelo CNPq. O valor atual (2023/1) corresponde a **R\$700,00** (setecentos reais). O pagamento é efetuado diretamente aos bolsistas, mediante depósito mensal em conta corrente no Banco do Brasil.

# **1 DO PERÍODO DE INSCRIÇÃO**

De 1º a 31 de março de 2023, até às 23h59 (horário de encerramento).

## **2 DAS INSCRIÇÕES**

Para efetuar inscrição o/a estudante deve:

a) verificar se o Projeto de Pesquisa do/a professor/a está cadastrado no Sistema de Gestão de Pesquisa (SIGEP) da Coordenação de Pesquisa (CP) da PROPE/PUC Goiás: <https://www.pucgoias.edu.br/pesquisa/> (menu iniciação científica), com data de término não inferior a 2024/2.

b) ter currículo na Plataforma Lattes [\(https://lattes.cnpq.br/\)](https://lattes.cnpq.br/).

c) efetuar o cadastro no SIGEP [\(https://sistemas.pucgoias.edu.br/sigep/auth/login\)](https://sistemas.pucgoias.edu.br/sigep/auth/login), conforme tutorial disponível no site: <https://www.pucgoias.edu.br/pesquisa/> (menu iniciação científica). d) efetuar a inscrição para Iniciação científica no SIGEP [\(https://sistemas.pucgoias.edu.br/sigep/auth/login\)](https://sistemas.pucgoias.edu.br/sigep/auth/login), conforme tutorial disponível no site: <https://www.pucgoias.edu.br/pesquisa/> (menu iniciação científica).

## **3 DOS PROCEDIMENTOS PARA INSCRIÇÃO E SELEÇÃO**

### **3.1 Condições Gerais**

O número sugerido de estudantes nos Programas de Iniciação Científica, por orientador/a, será de até 06 (seis) para Doutores e até 04 (quatro) para Mestres. Um/a mesmo/a professor/a poderá ter, no máximo, 03 (três) estudantes com bolsa PIBIC e/ou PIBITI seguindo a ordem de classificação.

### **3.2 Preenchimento do Sistema de Gestão de Pesquisa da PUC Goiás (SIGEP)**

O/a estudante no ato da inscrição no SIGEP deverá:

a) preencher os campos referentes ao plano de trabalho, elaborado com a orientação do/a professor/a membro do projeto escolhido (modelo disponível no endereço eletrônico: <https://www.pucgoias.edu.br/pesquisa/> (menu iniciação científica).

b) preencher o formulário de pontuação do currículo.

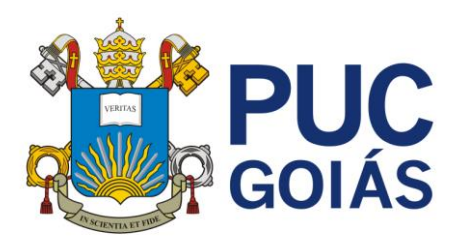

c) inserir os certificados ou declarações para comprovação da pontuação do currículo. **Os comprovantes deverão conter a data de realização do evento/atividade.** Os comprovantes que não estiverem datados serão desconsiderados. Após a conferência dos comprovantes, a pontuação poderá sofrer alterações.

d) imprimir o comprovante de inscrição que será liberado após o encerramento das inscrições, no dia 31 de março de 2023, após as 23h59. As informações referentes à inscrição poderão ser alteradas até o dia 31 de março de 2023 às 23h59. Após esta data e horário não serão permitidas alterações.

e) estar atento/a aos seguintes Status dentro do SIGEP:

**RASCUNHO:** a inscrição encontra-se em edição e não foi enviada para avaliação/aprovação.

**EM ANÁLISE PELO ORIENTADOR:** a inscrição foi enviada e aguarda a avaliação/aprovação do/a orientador/a.

**EM ANÁLISE PELA PROPE:** a inscrição foi aprovada pelo/a orientador/a e encontra-se em avaliação pela Coordenação de Pesquisa/PROPE.

**AGUARDANDO ASSINATURA DO TERMO:** a inscrição foi aprovada e está liberada para o aceite do termo de compromisso pelo/a estudante e orientador/a.

#### **3.3 Normas gerais para todas as modalidades de Iniciação em Desenvolvimento Tecnológico e Inovação**

O/a estudante candidato/a às modalidades de Iniciação Científica deverá:

a) estar regularmente matriculados/as em curso de graduação da PUC Goiás (licenciatura, bacharelado ou tecnológico) e não ter concluído pós-graduação Stricto Sensu (mestrado e/ou doutorado).

b) comprometer-se com as seguintes atividades:

• desenvolver as atividades constantes no plano de trabalho, vinculando-as ao Projeto de Pesquisa do/a orientador/a.

• aceitar eletronicamente (SIGEP) o Termo de Compromisso, em data estabelecida no cronograma deste Edital (item 7).

• postar no SIGEP o relatório parcial (1º a 31 de março de 2024), o relatório final e o resumo expandido (1º a 30 de agosto de 2024).

• apresentar os resultados da pesquisa desenvolvida no X Congresso de Ciência, Tecnologia e Inovação da PUC Goiás em 2024, conforme cronograma definido pela CP/PROPE. A apresentação em outros eventos não será aceita como avaliação da iniciação científica.

- publicar o trabalho em coautoria com o/a orientador/a.
- c) dedicar-se no mínimo 12 (doze) horas semanais à execução das atividades científicas aprovadas como contrapartida, por meio da pesquisa e participar, efetivamente, do projeto de pesquisa do/a orientador/a.
- d) participar em somente um projeto de pesquisa e com somente um plano de trabalho.

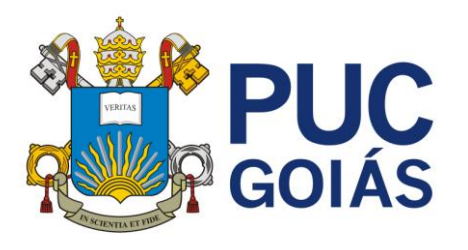

- **e) NÃO estar cursando os dois últimos semestres do curso na data da inscrição.**
- **f) NÃO estar com a situação de matrícula: TRANCAMENTO nos semestres: 2023/1, 2023/2 e 2024/2.**

### **3.4 Quanto aos candidatos/as ao Programa BIC/PUC Goiás**

- a) comprovar desempenho acadêmico pelo Histórico Escolar.
- b) para o/a estudante selecionado/a será vedado o acúmulo de bolsas/benefícios e/ou programas de agências e/ou instituições nacionais ou estrangeiras, bem como da PUC Goiás (por exemplo: bolsa monitoria e de incentivo à cultura, benefício família, PROUNI (100%), vestibular social, PODE PUC, Bolsa de Mérito Acadêmico).
- c) estudantes contemplados com FIES, PROUNI (50%), FUNDACRED E PRA VALER poderão ser contemplados com a bolsa BIC/PUC Goiás. Também poderão concorrer os que ingressaram como portadores de diploma ou que fizeram transferência de curso.
- d) devolver a PUC Goiás em valores atualizados, o montante da bolsa recebido indevidamente, caso os requisitos e compromissos estabelecidos não sejam cumpridos.

### **3.5Quanto aos candidatos/as aos Programas PIBITI/CNPq**

a) não ter vínculo empregatício em **2023/2** e **2024/1** e dedicar-se integralmente às atividades acadêmicas e de pesquisa, desenvolvimento tecnológico e inovação.

b) comprovar desempenho acadêmico pelo Histórico Escolar.

c) ao/a estudante selecionado/a, será vedado o acúmulo de bolsas/benefícios e/ou programas de agências e/ou instituições nacionais ou estrangeiras (por exemplo: PIBID).

d) os/as estudantes contemplados/as com o PROUNI, assim como os/as estudantes ingressantes pelo Vestibular Social, com FIES e com PODE PUC **poderão** concorrer à bolsa PIBITI/CNPq.

e) devolver ao CNPq em valores atualizados, o montante da bolsa recebido indevidamente, caso os requisitos e compromissos estabelecidos não sejam cumpridos.

### **3.6Quanto aos candidatos/as bolsistas da OVG - BIC/ProBem**

a) os/as candidatos/as ao Programa Institucional de contrapartida em Iniciação Científica da OVG – BIC/ProBem deverão ser atendidos pelo Programa Universitário do Bem do Governo do Estado de Goiás.

b) os/as bolsistas da OVG deverão entregar na CP/PROPE até o último dia útil de cada mês, a **ficha de frequência**, devidamente assinada pelo/a professor/a orientador/a e estudante, após o aceite do Termo de Compromisso, conforme data estabelecida no cronograma deste Edital (item 7).

c) os/as bolsistas deverão cumprir 12 horas semanais, totalizando 48 horas

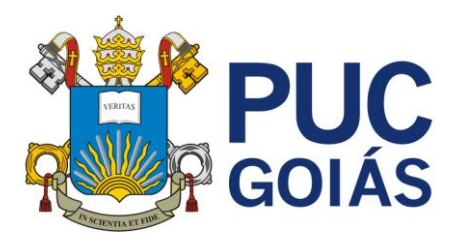

mensais a serem encaminhadas à OVG.

### **3.7Quanto aos candidatos/as ao Programa Institucional de Voluntários:**

Todos os estudantes matriculados/as na graduação da PUC Goiás poderão concorrer ao Programa Institucional de Voluntários, **exceção feita aos/as estudantes que estão cursando os dois últimos períodos do curso.**

#### **3.8 Quanto ao/a orientador/a**

a) ser professor/a efetivo/a Doutor/a da PUC Goiás e atuar como coordenador/a ou pesquisador de projeto(s) de pesquisa, cadastrado(s) no SIGEP da CP/PROPE PUC Goiás **até o dia 02 de fevereiro de 2023:**

- os projetos de pesquisa que envolvam seres humanos devem ser encaminhados para apreciação do Comitê de Ética em Pesquisa (CEP) da PUC Goiás, pelo/a coordenador/a do projeto de pesquisa.
- os projetos de pesquisa que utilizem animais deverão ser encaminhados para apreciação da Comissão de Ética no Uso de Animais (CEUA) da PUC Goiás, pelo coordenador/a do projeto de pesquisa.
- os planos de trabalho vinculados a projetos já aprovados no CEP ou CEUA deverão mencionar no método o número do parecer de aprovação.
- para concorrer a esta modalidade de bolsa o projeto de pesquisa deve envolver necessariamente aspectos de tecnologia e/ou inovação.
- b) não estar, a qualquer título, em licença integral ou afastado da instituição.

c) ser pesquisador/a com produção científica regular na área de conhecimento do projeto de pesquisa.

d) estar com seu currículo **atualizado até fevereiro de 2023** na Plataforma Lattes do CNPq e no SIGEP (formato xml). Caso o/a orientador/a não realize esse procedimento, estará impedido/a de receber inscrições para a iniciação científica.

e) para concorrer a quotas do PIBITI/CNPq o/a orientador/a deverá ter o título de Doutor/a.

f) para concorrer a quotas BIC/PUC Goiás, BIC/ProBem e Voluntários o/a orientador/a deverá ter o título de Mestre ou Doutor/a.

g) acessar o SIGEP para: APROVAR, EDITAR ou REPROVAR a inscrição do/a candidato/a.

h) comprometer-se a orientar o/a estudante de IC nas distintas fases do trabalho científico, incluindo: elaboração do plano de trabalho, dos relatórios parcial e final e resumo, e do material de apresentação dos resultados em congressos, seminários, Sociedade Brasileira para o Progresso da Ciência (SBPC) e outros.

i) **acompanhar e assistir** à apresentação dos/as estudantes bolsistas e

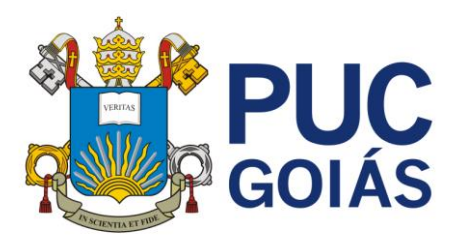

voluntários (pôster ou comunicação oral) no **X Congresso de Ciência, Tecnologia e Inovação da PUC Goiás 2024**, em data a ser definida pela CP/PROPE.

### **3.9 Quanto ao plano de trabalho do/a estudante**

- a) apresentar um plano de trabalho detalhado para cada candidato/a, de acordo com o modelo disponível na página da Pesquisa, no endereço eletrônico: <https://www.pucgoias.edu.br/pesquisa/> (menu iniciação científica). **O plano de trabalho para a modalidade PIBITI/CNPq é específico (**<https://www.pucgoias.edu.br/pesquisa/>**) e deve apresentar de forma clara, detalhada e formal os aspectos que justificam o enquadramento da proposta como tecnológica e/ou de inovação.**
- b) vincular ao Projeto de Pesquisa do/a orientador/a.

c) apresentar um Cronograma de Execução por um período de 12 (doze) meses, a partir de 1º de setembro de 2023.

d) ter caráter individualizado. Os planos de trabalho idênticos ou com alto grau de similaridade serão desclassificados.

e) apresentar viabilidade técnica e econômico-financeira.

f) apresentar histórico de evolução da ideia/proposta desenvolvida no grupo de pesquisa que originou o plano de trabalho (caso ele seja proveniente de outras iniciações científicas, TCCs, mestrado ou doutorado em andamento ou concluído em anos anteriores ou disciplinas).

g) indicar o Nível de Maturidade Tecnológica do Projeto, do Processo ou do *Software* (ANEXO I).

## **4 DO PROCESSO DE SELEÇÃO**

a) a Coordenação de Pesquisa/PROPE fará a homologação das inscrições no SIGEP. Os/as candidatos/as que não preencherem todos os requisitos serão desclassificados.

b) **planos de trabalho inscritos para a modalidade PIBITI/CNPq que não contemplem aspectos tecnológicos e/ou de inovação atestados por ambos os avaliadores (interno e externo) poderão ser aprovados para as outras modalidades deste edital seguindo a ordem de classificação.**

c) os aspectos formais constantes no plano de trabalho serão avaliados por membros do Comitê Assessor da Pesquisa (COAP), que é constituído por Doutores/as da PUC Goiás, de diversas áreas do conhecimento, e por membros do Comitê Externo, constituído por Doutores/as de outras instituições, de diversas áreas do conhecimento. A avaliação obedecerá aos critérios que constam no item 6.4.

d) os planos orientados por Doutores/as e recomendados pelos dois Comitês **(COAP/PUC Goiás e Externo),** concorrerão às quotas disponíveis para PIBITI/CNPq.

e) os Comitês farão o julgamento final e classificarão os planos de trabalho, proporcionais à demanda qualificada por área de conhecimento (Ciências Exatas e da Terra, Ciências Biológicas, Engenharias, Ciências da Saúde, Ciências

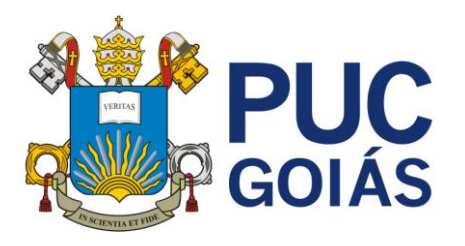

Agrárias, Ciências Sociais Aplicadas, Ciências Humanas e Linguística, Letras e Artes) e com base no limite de quotas disponíveis para as modalidades com bolsa.

## **5 CLASSIFICAÇÃO DOS/AS ESTUDANTES APROVADOS/AS**

A classificação dos/as estudantes para a modalidade PIBITI/CNPq será feita, por mérito científico do projeto do/a orientador/a e do plano de trabalho do/a estudante, de acordo com a pontuação geral, obedecendo aos seguintes critérios:

a) para os/as estudantes com planos de trabalho recomendados pelos dois Comitês de Avaliação serão destinadas bolsas PIBITI/CNPq, respeitando-se a demanda qualificada por Grande Área, o título de Doutor/a do/s orientador/a e a pontuação obtida pelo/a estudante, acima da nota de corte (correspondente à média geral das pontuações finais).

b) para os demais classificados serão destinadas bolsas do Programa BIC/PUC Goiás, até o limite de quotas disponíveis nesse Programa.

c) os classificados que excederem as quotas disponíveis para os Programas serão organizados em ordem decrescente de pontuação e constarão de um cadastro de reserva. Poderão ser remanejados pela CP/PROPE conforme ordem de classificação.

d) os/as estudantes que tiveram seus planos recomendados, mas que não foram classificados para PIBITI/CNPq ou BIC/PUC Goiás **poderão** participar do Programa Institucional de Iniciação Científica de Voluntários (sem bolsa). A efetivação nesta modalidade está vinculada ao aceite eletrônico do Termo de Compromisso no SIGEP.

## **6 PARÂMETROS GERAIS DE PONTUAÇÃO ─ PUC Goiás**

As inscrições serão pontuadas, individualmente, conforme os critérios definidos, assim distribuídos:

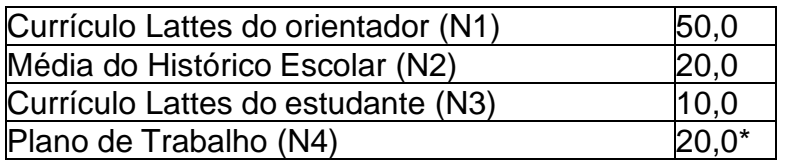

\* Peso 2 - Avaliações do COAP e Comitê Externo

Nota Final =  $N1*0.6 + N2*1 + N3*1 + N4*2$  (1)

A pontuação final será a média ponderada referente ao currículo Lattes do/a orientador/a, currículo Lattes do/a estudante, média do histórico escolar e plano de trabalho, segundo a equação (1).

#### **6.1 Referente ao orientador/a**

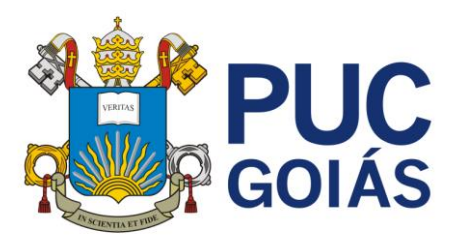

a) currículo Lattes: máximo de 50,0 (cinquenta) pontos.

Produção científica e tecnológica dos anos de **2020, 2021, 2022 e 2023** (até fevereiro de 2023), de acordo com a Tabela de Pontuação Lattes contendo os critérios e extratos indicativos de qualidade equivalentes ao Qualis/CAPES/CTCES (quadriênio 2017- 2020).

#### **Quadro 1 - Pontuação Lattes do/a Professor/a Orientador/a**

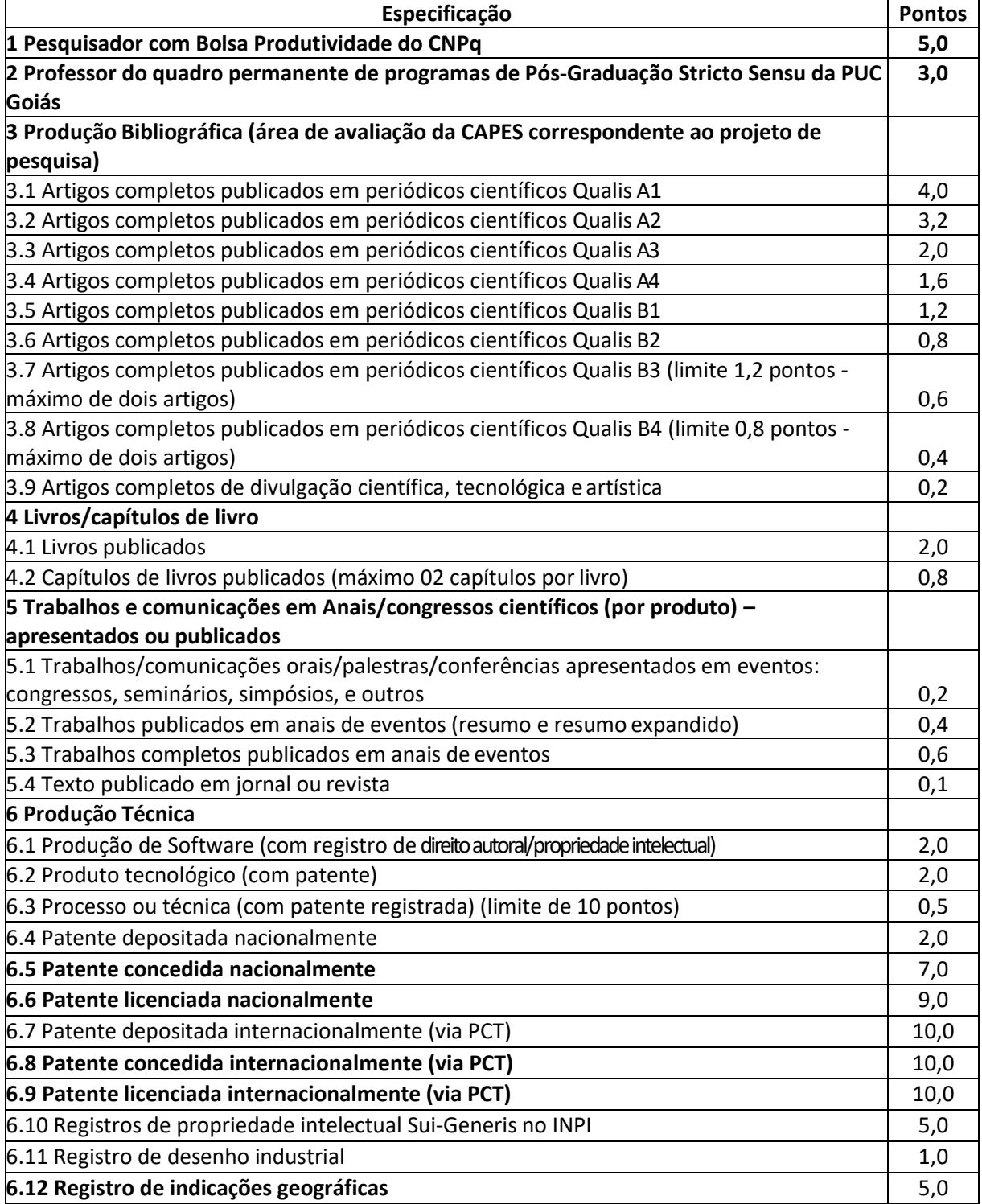

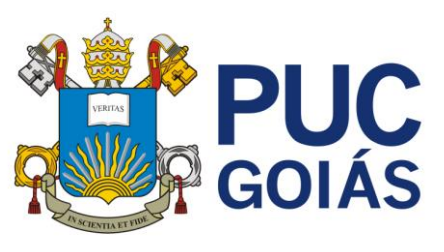

**PRÓ-REITORIA DE PÓS-GRADUAÇÃO E PESQUISA** Av. Universitária, 1069 – St. Universitário Caixa Postal 86 – CEP 74605-010

Goiânia-Goiás Telefone/Fax: (62)3946-1070 ou 1071 [www.pucgoias.edu.br](http://www.pucgoias.edu.br/) [/ prope@pucgoias.edu.br](mailto:prope@pucgoias.edu.br)

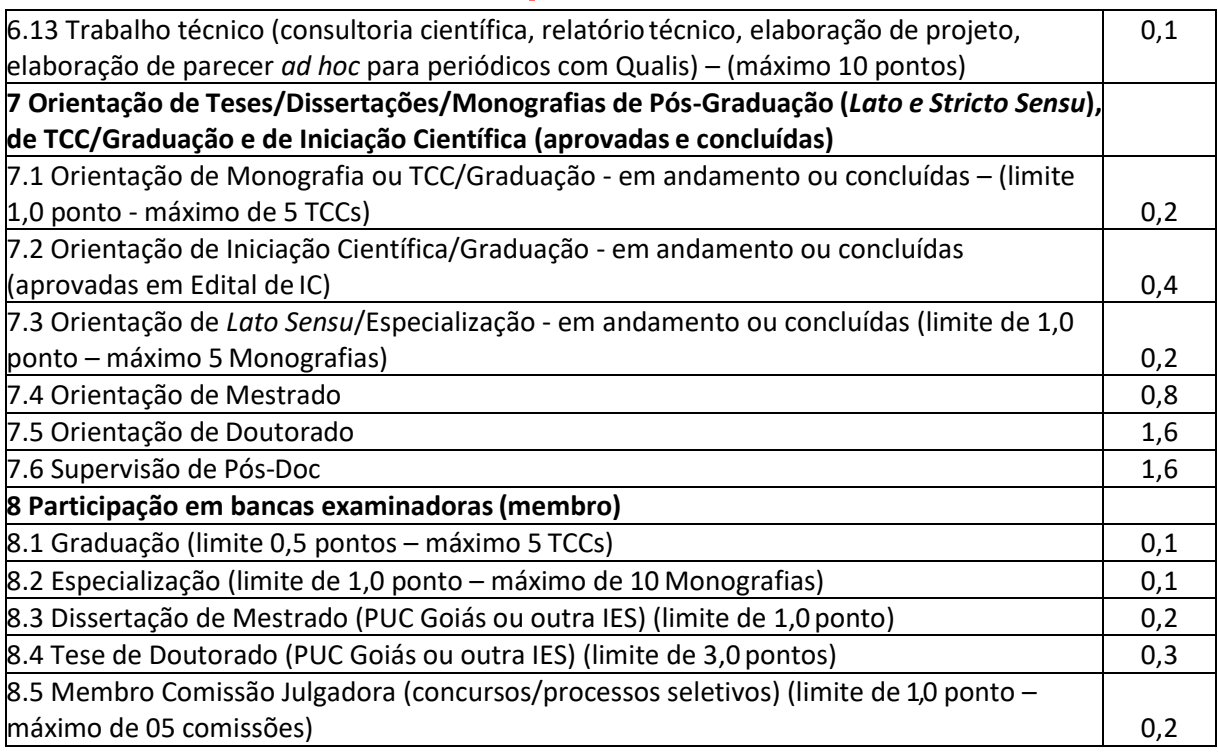

A pontuação geral obtida com a aplicação descrita no quadro 1 será dividida por 1,5.

### **6.2 Referente ao Estudante**

a) média do Histórico Escolar (coeficiente de rendimento escolar): máximo de 20,0 (vinte) pontos, obtida multiplicando o coeficiente de rendimento escolar (CRE) do histórico por dois (Quadro 2). O CRE corresponde à média de todas as disciplinas constante no histórico escolar e será extraída diretamente do Sistema Acadêmico/SGA. Aplicar a média apresentada no quadro:

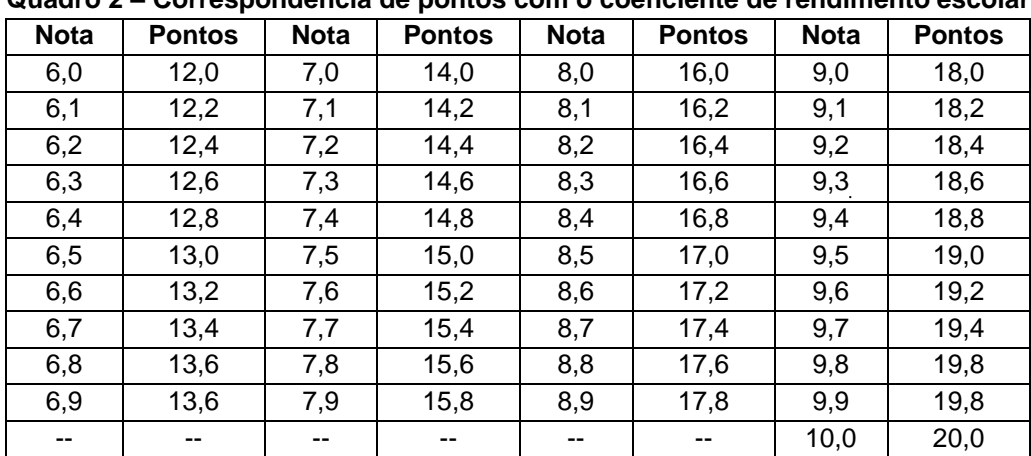

**Quadro 2 – Correspondência de pontos com o coeficiente de rendimento escolar**

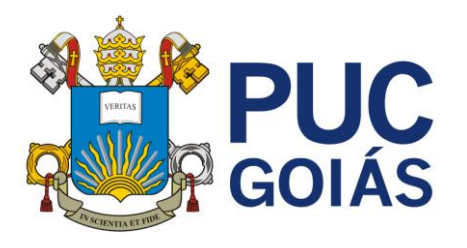

b) currículo Lattes: máximo de 10,0 (dez) pontos (Quadro 3).

Produção científica, tecnológica e artística dos anos de **2020, 2021, 2022 e 2023** (**até a data da inscrição da IC**), exceto cursos de línguas e informática, válidos em qualquer data, independente do período de realização. **O currículo Lattes deve ser atualizado até a data da inscrição na IC.**

#### **Quadro 3 - Pontuação Lattes do/a Estudante**

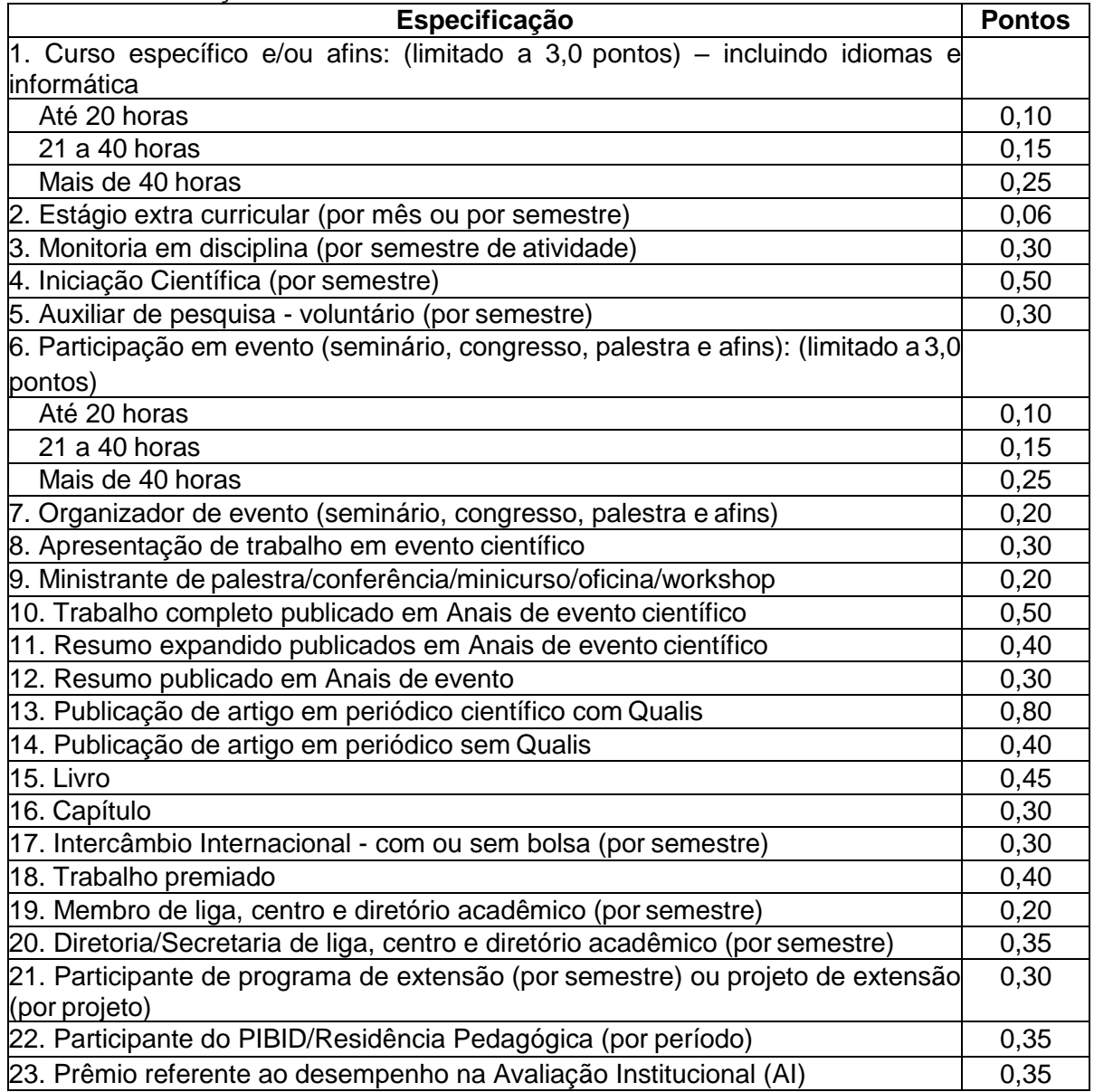

#### **6.3Referente ao plano de trabalho**

Os planos de trabalho serão avaliados, conforme critérios definidos no quadro 4.

**Quadro 4 – Critérios de avaliação dos planos de trabalho**

![](_page_10_Picture_0.jpeg)

#### **Critérios**

1. O plano de trabalho tem relação com o projeto de pesquisa do/a professor/a?

2. O título é adequado ao plano de trabalho? (verificar se o título não é o mesmo do projeto de pesquisa do/a orientador/a)

3. A introdução do plano de trabalho contém a justificativa e o problema de pesquisa?

4. Qual a consistência do histórico da pesquisa já realizada no grupo de pesquisa, caso ela possua?

5. Indique o Nível de Maturidade Tecnológica do Projeto, do Processo ou do *Software*.

6. Os objetivos são descritos de forma clara e são pertinentes?

7. O método/procedimento metodológico é descrito de forma clara e precisa? Sua descrição é suficiente para a compreensão do que e como será realizada a pesquisa? É adequado para atender os objetivos?

8. As atividades previstas são condizentes com as ações específicas para a Iniciação Científica? Nível de dificuldade é adequado? São adequadas aos objetivos e métodos?

9. Qual a relevância e aplicabilidade da tecnologia?

10. Os pré-requisitos necessários para a realização das atividades que constam no plano de trabalho são exequíveis por um estudante de graduação?

11. O cronograma contempla a vigência do plano de trabalho do estudante (setembro de 2023 a agosto de 2024)?

12. As atividades propostas são exequíveis no cronograma proposto?

13. As referências estão organizadas e seguem alguma norma de apresentação?

14. As referências são pertinentes e atualizadas?

15. Qualidade do plano de trabalho: forma e estética. Em geral, o plano apresenta características de um trabalho científico?

### **6.4 Critérios para desempate**

Em caso de empate na nota final, serão utilizados os seguintes critérios, na ordem indicada: 1. estudante cujo orientador/a tenha Bolsa de Produtividade do CNPq; 2. estudante com orientador/a membro do quadro permanente de programa da *Stricto Sensu* da PUC Goiás; 3. estudante com orientador/a portador do título de Doutor/a; 4. estudante que já participou do Programa de Iniciação Científica da PUC Goiás; 5. estudante com maior pontuação no Histórico Escolar e 6. estudante com maior pontuação no currículo Lattes.

### **7 Cronograma 2023**

![](_page_10_Picture_433.jpeg)

![](_page_11_Picture_0.jpeg)

![](_page_11_Picture_199.jpeg)

\*Obs.: datas serão confirmadas conforme calendário do CNPq.

## **8 INFORMAÇÕES ADICIONAIS**

a) as inscrições incompletas, sem o preenchimento do plano de trabalho ou outros itens e as inscrições sem o aceite do orientador/a não serão homologadas.

b) serão desconsideradas as inscrições em que for observada qualquer restrição à participação do/a candidato/a à bolsa ou de seu/sua orientador/a.

c) a participação do/a estudante com plano aprovado para IC se efetivará após o Aceite ao Termo de Compromisso.

d) a Coordenação de Pesquisa/PROPE é o órgão da PUC Goiás habilitado a conduzir todo o processo da seleção.

e) as bolsas concedidas não implicam vínculo empregatício com os órgãos financiadores e nem com a PUC Goiás.

f) caso o/a estudante, com plano de trabalho aprovado, não for selecionado para as modalidades com bolsa, poderá participar da Iniciação Científica como Voluntário.

g) o certificado com as horas de participação na iniciação científica somente será emitido após apresentação no X Congresso de Ciência, Tecnologia e Inovação da PUC Goiás em 2024. Os/as estudantes que não apresentarem o trabalho no X Congresso de Ciência, Tecnologia e Inovação da PUC Goiás perderão o direito ao certificado comprobatório da iniciação científica, exceto com justificativa prévia por escrito, a ser avaliada pela Coordenação de Pesquisa.

### **9 RECURSOS**

O/a estudante ou orientador/a que não concordar com o resultado poderá entrar com recurso, conforme calendário, nos dias 08 e 09 de agosto de 2023, até às 17h30. Os recursos deverão ser redigidos pelo/a estudante, com ciência do/a orientador/a, conforme formulário disponível no endereço eletrônico: <https://www.pucgoias.edu.br/pesquisa/> (menu iniciação científica). Não serão aceitos recursos fora do prazo ou enviados por outros meios. O resultado do recurso será encaminhado por e-mail. Os recursos referentes ao plano de trabalho somente serão aceitos se forem fundamentados no/s parecer/es do/s avaliador/es.

![](_page_12_Picture_0.jpeg)

Os casos omissos serão analisados pela Pró-Reitoria de Pós-Graduação e Pesquisa da PUC Goiás. Este Edital entra em vigor na data de sua publicação.

### **Profa. Dra. Priscila Valverde de Oliveira Vitorino**

Pró-Reitora de Pós-Graduação e Pesquisa da PUC Goiás

![](_page_13_Picture_0.jpeg)

## **ANEXO I**

### **Definição dos Níveis de Maturidade Tecnológica (TRL), Maturidade Tecnológica para Processos (MRL) e para Software (STRL)**

O *Technology Readiness Level* (TRL) ou Níveis de Maturidade de Tecnologia, é um método criado pela NASA (*National Aeronautics and Space Administration*) na década de 1970 para avaliar a maturidade técnica de uma determinada tecnologia [1]. A Orientação Operacional 02/2019 Embrapii define outros dois termos e sua relação de equivalência com o TRL, o termo Nível de Maturidade Tecnológica para Processos (*Manufacturing Readiness Level* - MRL) e o termo Nível de Maturidade Tecnológica para Programas de Computador (*Software Technology Readiness Level* - STRL) [2]. O detalhamento de cada nível para as três categorias é apresentado na Tabela 1.

A escala de maturidade para essas três categorias varia entre valores de 1 a 9 em função da combinação das dimensões características dos produtos resultantes do projeto, podendo consistir em uma nova ideia, conceito ou achado científico, constituir novo produto ou ainda se integrar em sistema existente e inovador.

Para elencar o TRL, analisa-se a progressão da tecnologia em etapas de pesquisa, desenvolvimento e implementação. Esta escala permite que as pessoas tenham dados de referência consistentes para entender a evolução de tecnologias, independente do conhecimento sobre o assunto [1].

## **NÍVEIS DO TRL**

A classificação de maturidade da tecnologia é feita se baseando em nove níveis de 1, o mais baixo, até 9, o mais alto, conforme a Figura 1. O nível 1 diz respeito ao início das pesquisas, enquanto o nível 9 significa que o elemento está pronto e sendo operacionalizado ou comercializado. Os níveis TRL podem ser descritos da seguinte maneira:

TRL1: É o início de uma tecnologia. Nesta fase se dá a pesquisa básica de um elemento e a publicação de seus resultados, viabilizando futura pesquisa e desenvolvimento sobre ele.

TRL2: É a formulação do conceito da tecnologia. Acontece quando seus princípios básicos já foram estudados e encontra-se aplicação prática para as descobertas iniciais. De acordo com a NASA, o TRL2 é muito especulativo, visto que existem poucas ou nenhuma prova experimental de conceito para a tecnologia.

TRL3: A tecnologia é elevada ao TRL3 quando se iniciam pesquisa e design ativos, ou seja, quando estudos analíticos e laboratoriais avaliam se a tecnologia está apta a prosseguir para os próximos processos de desenvolvimento. É comum, embora não obrigatório, que no TRL3 haja a construção da prova de conceito. Também é comum que nesta etapa o pesquisador valide sua tecnologia no mercado, mas não é uma regra para evolução de nível.

![](_page_14_Picture_0.jpeg)

TRL4: Com a prova de conceito pronta, chega o TRL4. Nesta etapa a tecnologia é validada por meio de investigação laboratorial, testando se os requisitos da performance de aplicação podem ser atingidos.

TRL5: O TRL5 é uma continuação direta à etapa anterior: nela também se efetuam testes, mas desta vez em ambientes simulados que se assemelhem o máximo possível da realidade. Isto significa que a confiabilidade da tecnologia aumenta significativamente. Normalmente, esta é a parte mais cara de uma tecnologia.

TRL6: Uma tecnologia alcança este nível quando já possui um protótipo funcional ou um modelo representativo.

TRL7: Esta etapa diz respeito à demonstração do protótipo funcional ou modelo representativo da tecnologia em um ambiente operacional.

TRL8: A tecnologia que já foi testada, qualificada e está pronta para implementação, alcança o TRL8. Na maioria dos casos, esta etapa representa o fim do desenvolvimento.

TRL9: Uma vez que a tecnologia foi implementada e se provou eficaz, pode ser chamada de TRL9, ou seja, esta etapa significa o sucesso do projeto.

![](_page_15_Picture_0.jpeg)

![](_page_15_Figure_1.jpeg)

Infográfico Alexandre Affonso Figura 1 – Descrição ilustrativa dos níveis TRL.

Fonte: https://revistapesquisa.fapesp.br/inovacoes-induzidas/

![](_page_16_Picture_0.jpeg)

Tabela 1 - Equivalências entre TRL, MRL e STRL

![](_page_16_Picture_506.jpeg)

![](_page_17_Picture_0.jpeg)

![](_page_17_Picture_458.jpeg)

Referências:

[1] Pesquisa Fapesp, [https:/revistapesquisa.fapesp.br/inovacoes-induzidas/>](https://revistapesquisa.fapesp.br/inovacoes-induzidas/), acesso 08/12/2021.

[2] Embrapii, Orientação Operacional 02/2019. Empresa Brasileira de Pesquisa e Inovação Industrial (Embrapii), [https://embrapii.org.br/,](https://embrapii.org.br/) Brasília, DF, 2019.